bachmann.

the power to control

# 年培训计划 产品培训

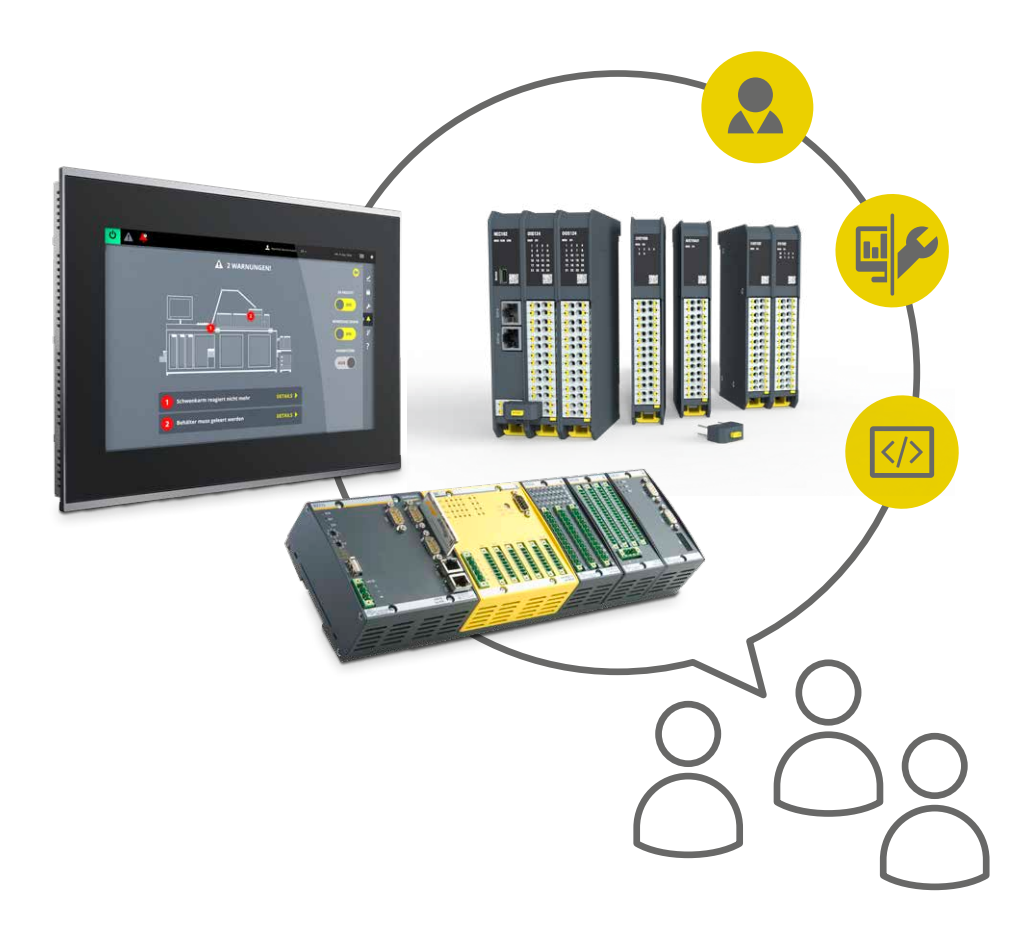

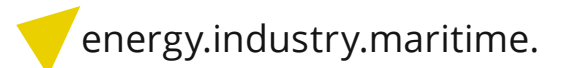

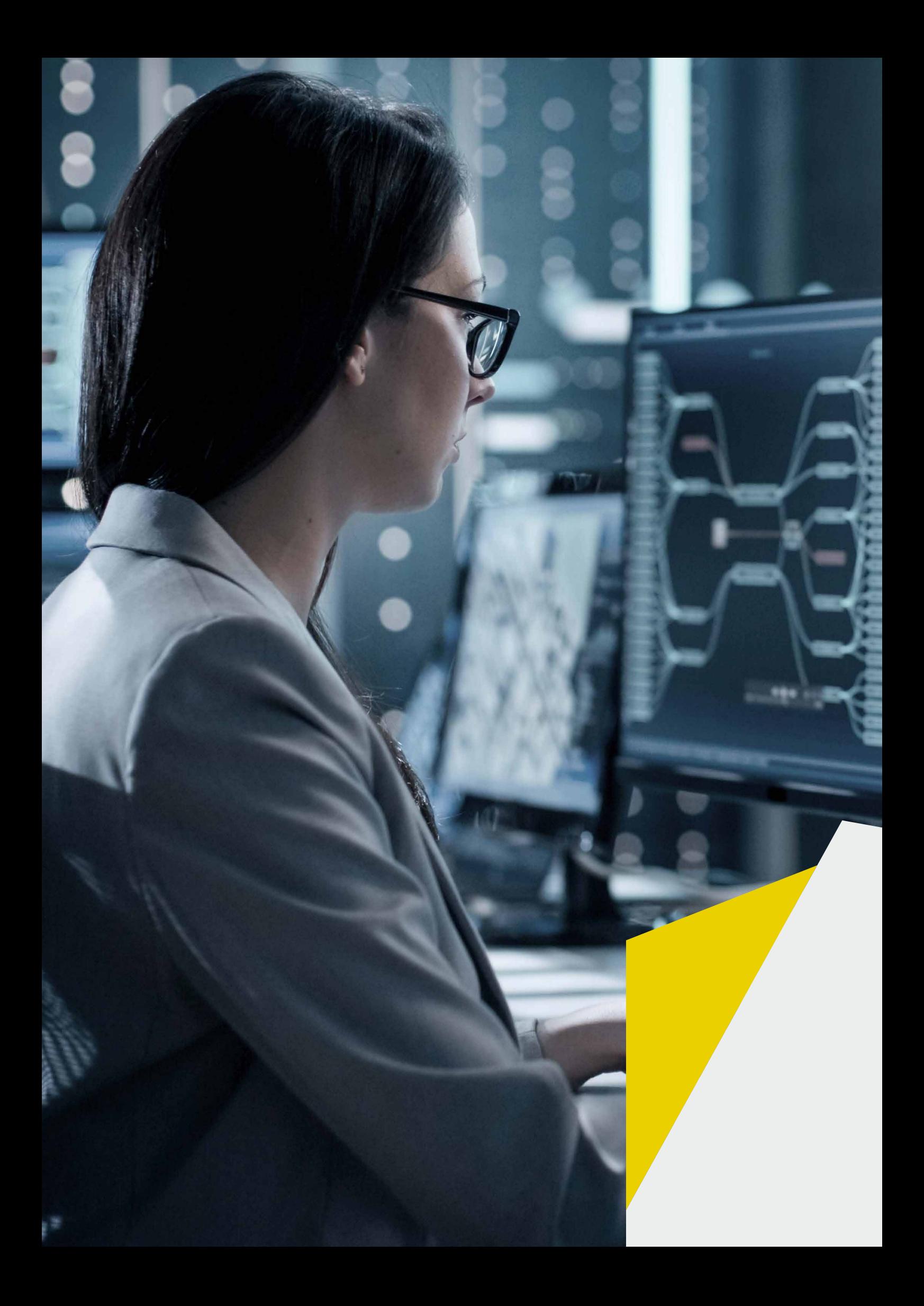

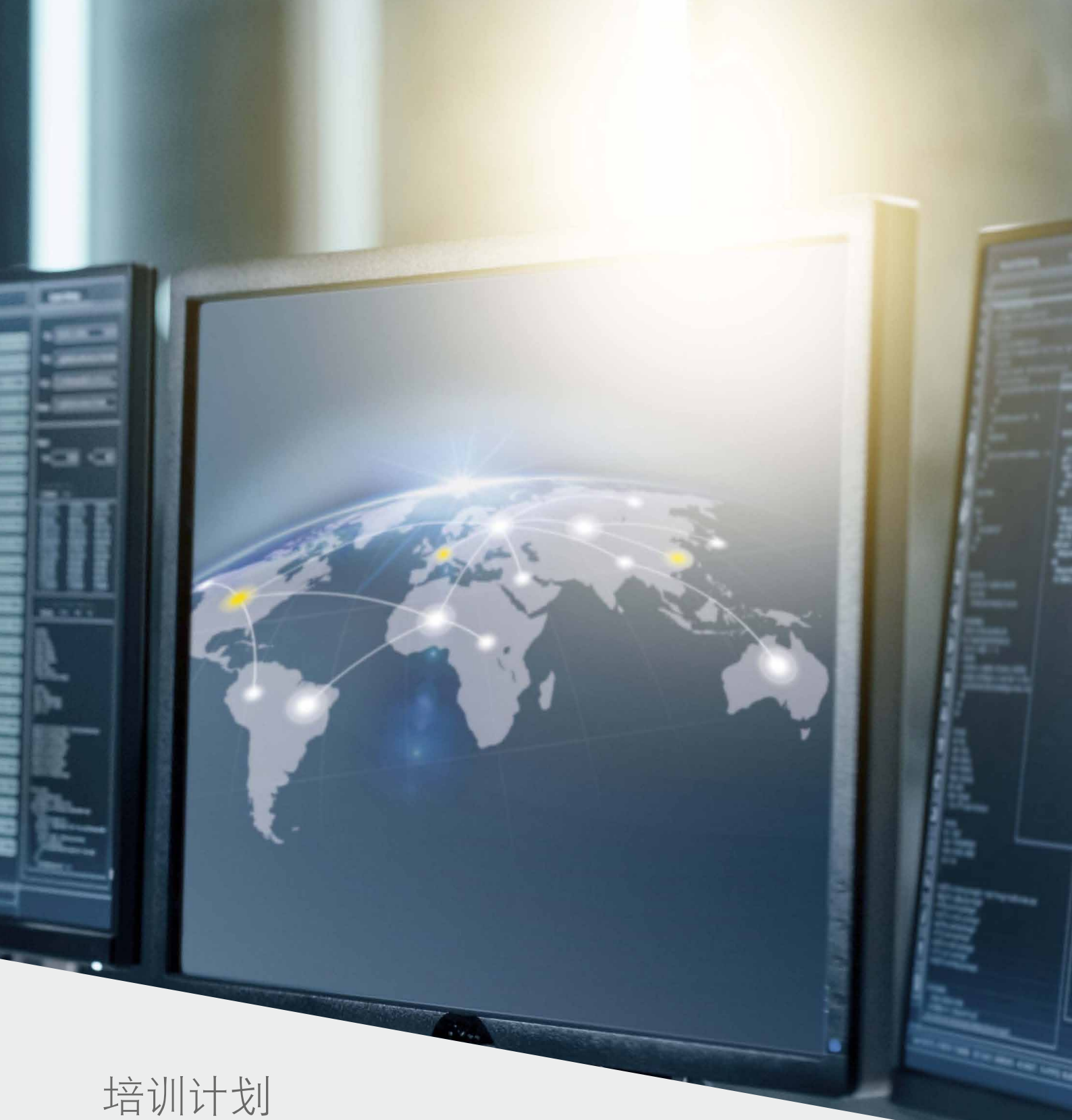

第一季度 巴合曼自动化培训

第二季度 巴合曼自动化培训

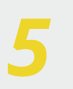

*7*

巴合曼自动化培训<br>SCADA <sup>英 日 控训</sup> SCADA 产品培训

第四季度

第三季度

第四李度<br><sub>巴合曼自动化培训</sub> 11

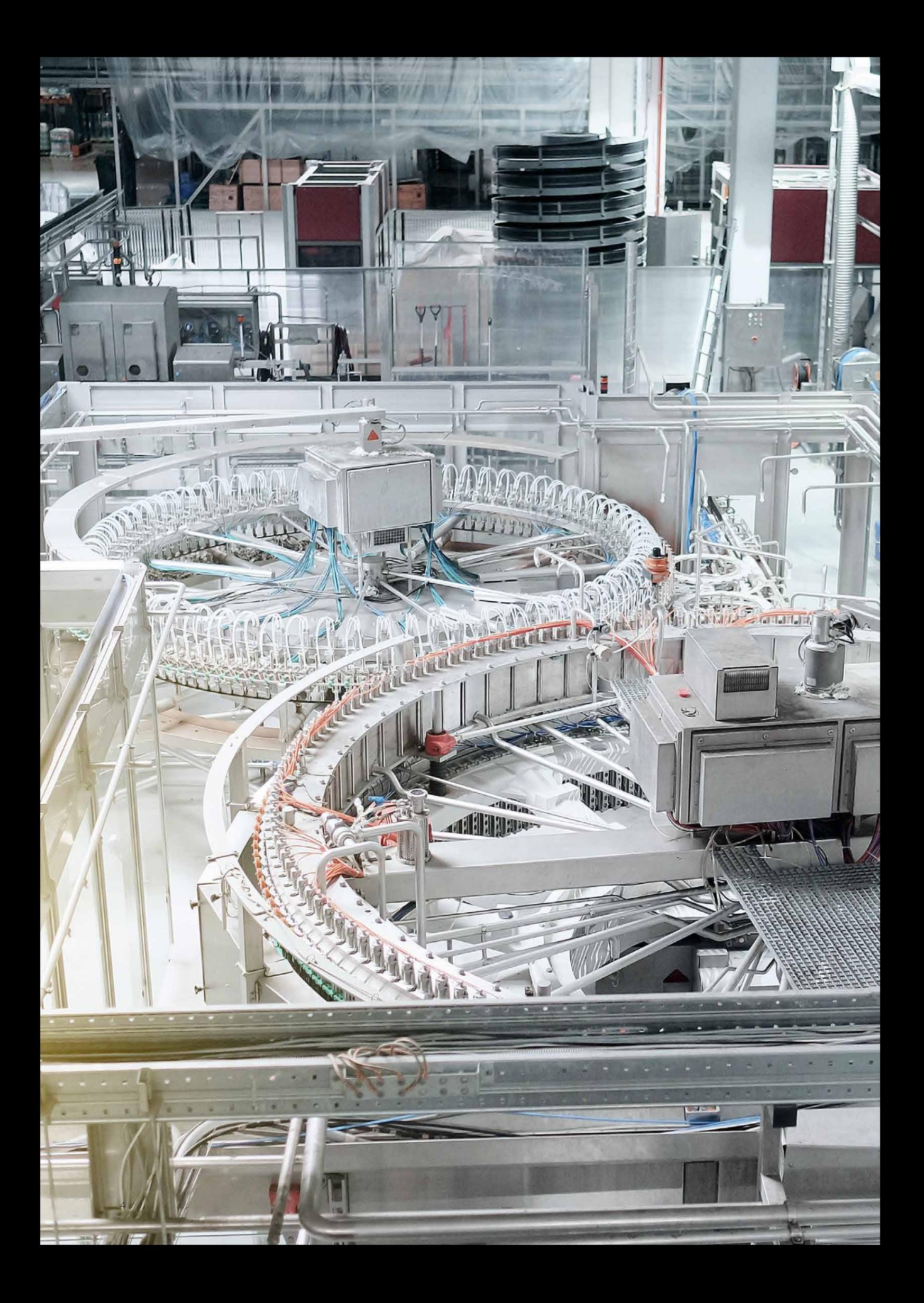

## 第一季度培训计划: 3月29日至3月30日

## 第一天

开始 09:30 AM / 结束 12:00 PM 午休 开始 13:30 PM / 结束 16:00PM

- 巴合曼公司介绍
- 巴合曼硬件系统
- 软件系列产品介绍

## 午休

- 安装M-Base软件包&巴合曼M200控制器 启动模式
- 项目软件(SolutionCenter)
- 快速入门
- 如何用U盘启动
- 如何使用Device shell 命令,通过串口线
- DeviceManager硬件配置基础使用
- DeviceManager基础参数的配置
- 内存配置
- 诊断
- 系统升级
- 帮助文档的使用
- 答疑

## 第二天

开始 09:30 AM / 结束 12:00 PM 午休 开始 13:30 PM / 结束 16:00PM

- 
- Modbus 通信的配置步骤
- Modbus通信变量在程序中的使用
- Modbus通信故障诊断

#### 午休

- CanOpen通信的配置步骤
- CanOpen 通信的变量在程序中的使用
- CanOpen通信故障诊断
- 答疑

### 补充说明

- 1、 此培训中包含实践环节。我们推荐各个 成员能够带一台笔记本电脑并且最好连 接Bachmann控制器设备。
- 2、 培训使用中文。
- 3、 如有变更,我公司会及时通知。

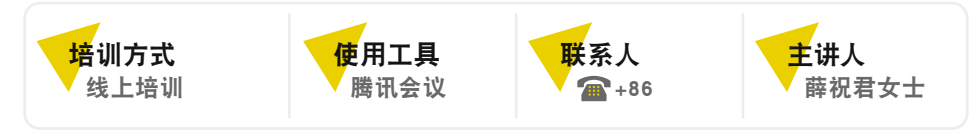

#### 报名请联系我们的培训师薛祝君女士:zhujun.xue@bachmann.info

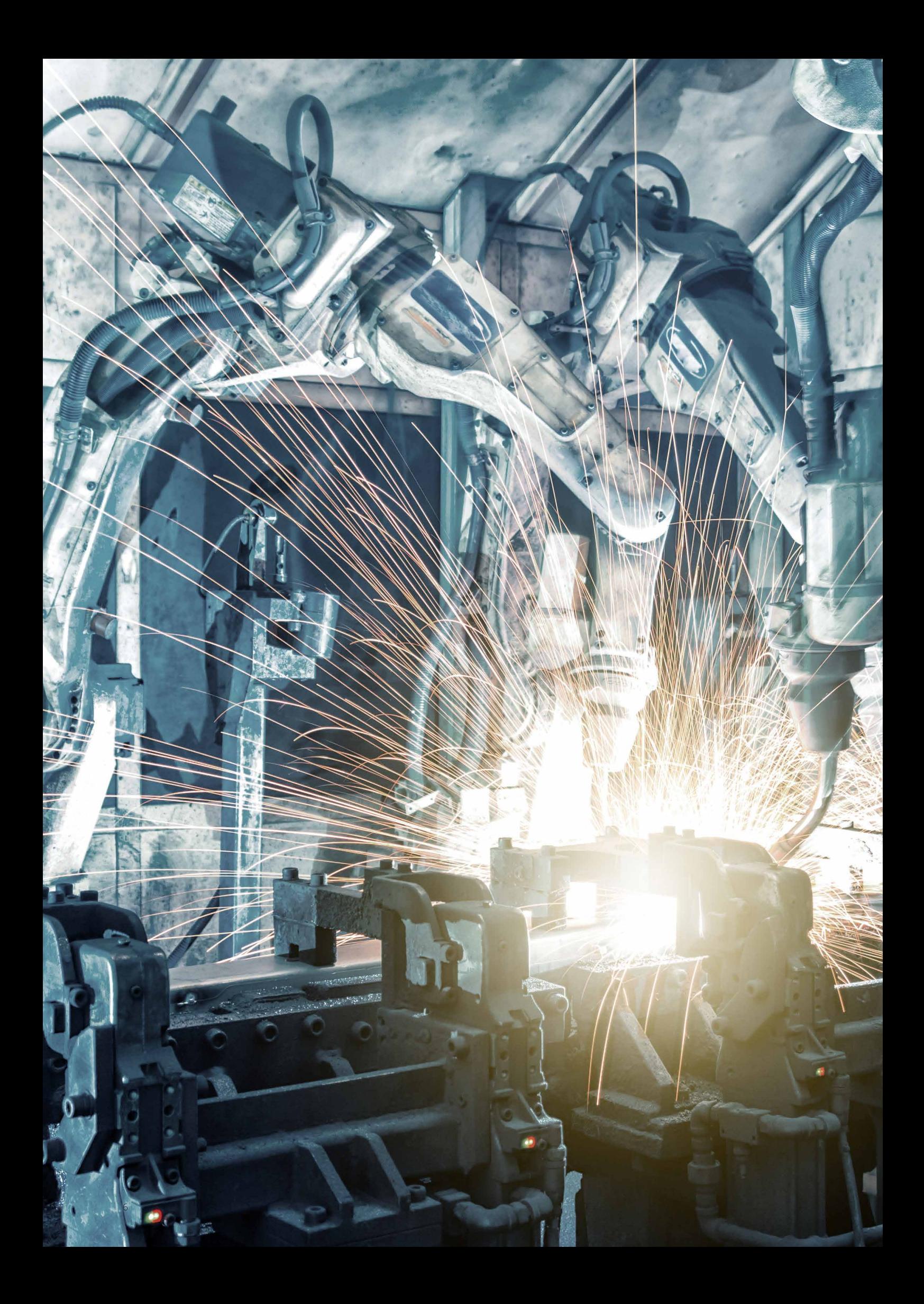

## 第二季度培训计划: 6月28日至6月29日

## 第一天

开始 09:30 AM / 结束 12:00 PM 午休 开始 13:30 PM / 结束 16:00PM

- 巴合曼公司介绍
- 巴合曼硬件系统
- 软件系列产品介绍

## 午休

- 安装M-Base软件包&巴合曼M200控制器 启动模式
- 项目软件(SolutionCenter)
- 快速入门
- 如何用U盘启动
- 如何使用Device shell 命令,通过串口线
- DeviceManager硬件配置基础使用
- DeviceManager基础参数的配置
- 内存配置
- 诊断
- 系统升级
- 帮助文档的使用
- 答疑

## 第二天

开始 09:30 AM / 结束 12:00 PM 午休 开始 13:30 PM / 结束 16:00PM

- WebMI介绍
- 使用WebMI创建新项目
- 用WebMI开发可视化工程
- 使用手机, Pad等设备进行方间控制 器的可视化界面

#### 午休

- 安装M-Target
- 在MTLAB中配置M-Target
- 在Simulink中调用M-Target
- 如何下载到控制器中
- 如何与控制器数据交互,进行仿真
- 答疑

### 补充说明

- 1、 此培训中包含实践环节。我们推荐各个 成员能够带一台笔记本电脑并且最好连 接Bachmann控制器设备。
- 2、 培训使用中文。
- 3、 如有变更,我公司会及时通知。

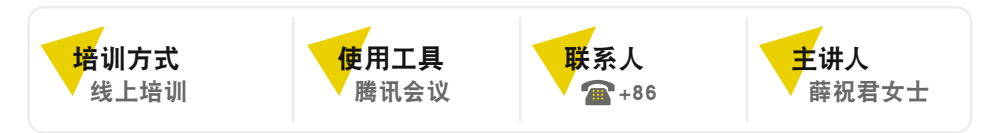

## 第三季度培训计划: 9月底(具体日期即将公布)

## 第一天

开始 09:30 AM / 结束 12:00 PM 午休 开始 13:30 PM / 结束 16:00PM

- 巴合曼公司介绍
- 巴合曼硬件系统
- 软件系列产品介绍

### 午休

- 安装M-Base软件包&巴合曼M200控制器 启动模式
- 项目软件(SolutionCenter)
- 快速入门
- 如何用U盘启动
- 如何使用Device shell 命令, 通过串口线
- DeviceManager硬件配置基础使用
- DeviceManager基础参数的配置
- 内存配置
- 诊断
- 系统升级
- 帮助文档的使用
- 答疑

## 第二天

开始 09:30 AM / 结束 12:00 PM 午休 开始 13:30 PM / 结束 16:00PM

- M100产品介绍
- 如何配置
- 使用方案 → 午休
- 使用PLC Developer 创建新项目
- PLC Developer中基本参数的配置
- IO process image的使用
- PLC Developer中的变量及数据类型
- 如何下载运行程序
- 如何Debug(调试)程序
- 如何创建函数和功能块
- 如何创建自已的Lib库
- PLC项目的比较、导入、导出

### 补充说明

- 1、 此培训中包含实践环节。我们推荐各个 成员能够带一台笔记本电脑并且最好连 接Bachmann控制器设备。
- 2、 培训使用中文。
- 3、 如有变更,我公司会及时通知。

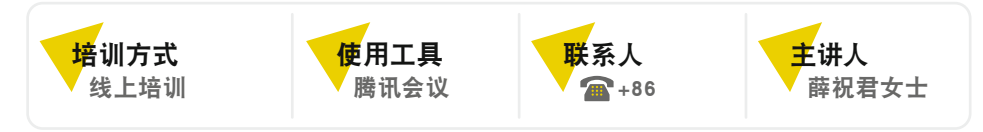

报名请联系我们的培训师薛祝君女士:zhujun.xue@bachmann.info

## **atvise® scada**

第三季度培训计划: 9月底(具体日期即将公布)

## 产品培训

开始 09:30 AM / 结束 12:00 PM 午休 开始 13:30 PM / 结束 16:00PM

- SCADA产品介绍
- SCADA应用讲解
- SCADA 产品安装

午休

使用SCADA产品创建新项目

- 快速入门
- 参数配置
- 程序运行
- 远程访问
- 答疑

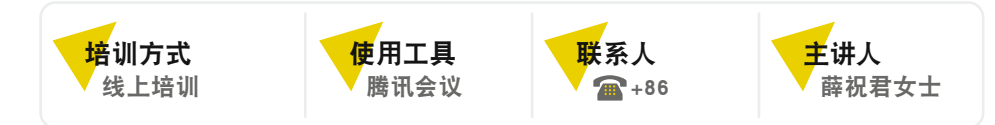

报名请联系我们的培训师薛祝君女士:zhujun.xue@bachmann.info

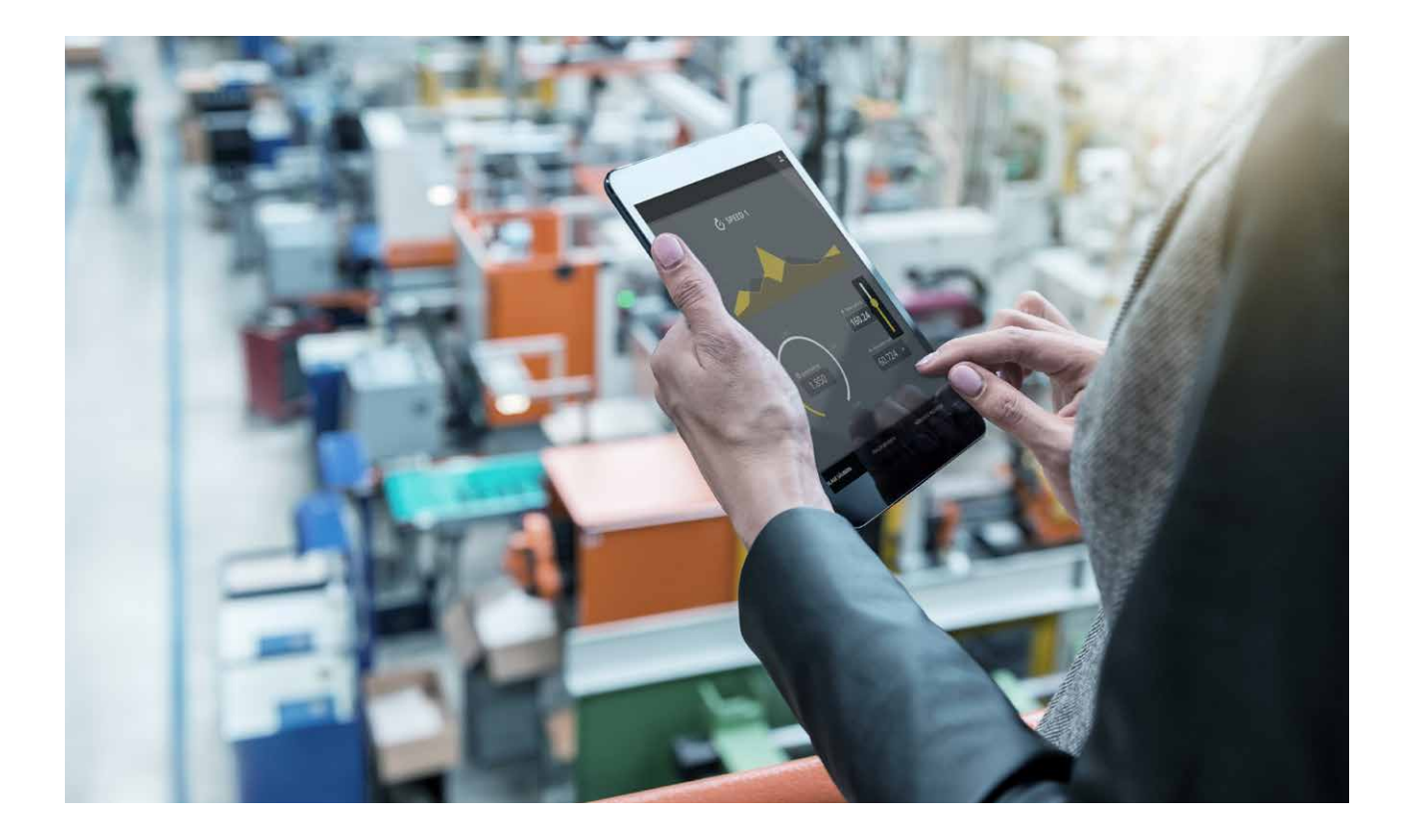

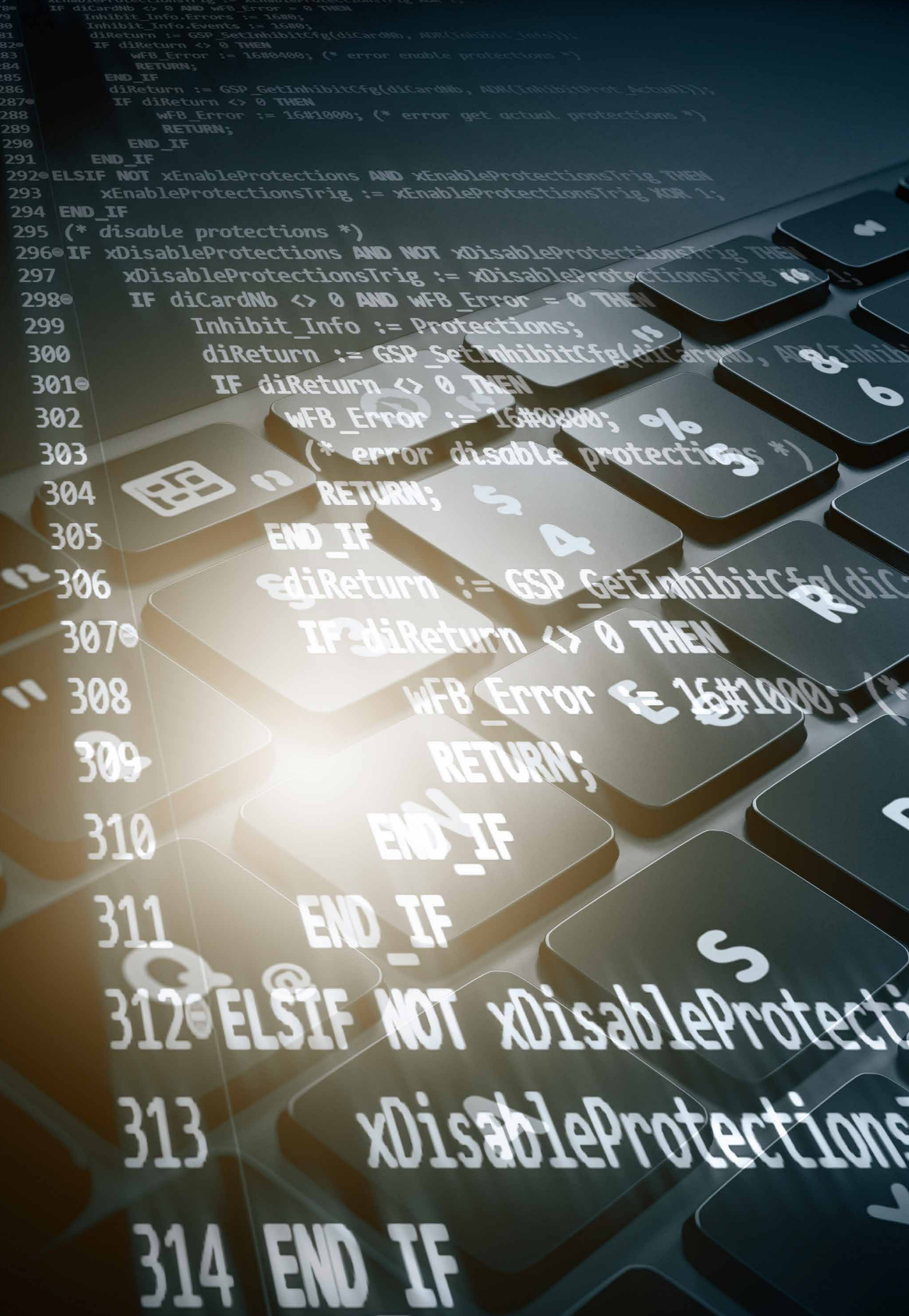

## 第四季度培训计划: 12月底(具体日期即将公布)

## 第一天

开始 09:30 AM / 结束 12:00 PM 午休 开始 13:30 PM / 结束 16:00PM

- 巴合曼公司介绍
- 巴合曼硬件系统
- 软件系列产品介绍

### 午休

- 安装M-Base软件包&巴合曼M200控制器 启动模式
- 项目软件(SolutionCenter)
- 快速入门
- 如何用U盘启动
- 如何使用Device shell 命今, 诵讨串口线
- DeviceManager硬件配置基础使用
- DeviceManager基础参数的配置
- 内存配置
- 诊断
- 系统升级
- 帮助文档的使用
- 答疑

## 第二天

开始 09:30 AM / 结束 12:00 PM 午休 开始 13:30 PM / 结束 16:00PM

- 使用C/C++ 创建新项目
- C/C++开发工具
- C/C++中的变量及数据类型
- 如何下载运行程序

### 午休

- 如何Debug(调试)程序
- C/C++中的函数使用
- 使用C语创建.lib库
- 创建过程
- 如何生成.lib库
- 如何在PLC Developer中调用.lib库
- 答疑

## 补充说明

- 1、 此培训中包含实践环节。我们推荐各个 成员能够带一台笔记本电脑并且最好连 接Bachmann控制器设备。
- 2、 培训使用中文。
- 3、 如有变更,我公司会及时通知。

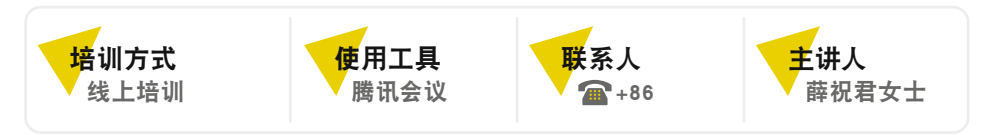

## bachmann.

**www.bachmann.info**

Training ZH | 如有更改,恕不另行通知 © 06/2023 by Bachmann electronic

我们的微信公众号静候您的到来! 请关注我们吧!

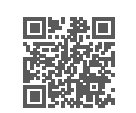

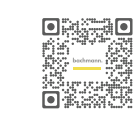